# Instrukce k prezentaci

Bakalářské práce

### Požadavky na formu a úpravu závěrečné práce

Závěrečná práce musí být odevzdána v **textové formě** (vč. případných ) příloh) v min. počtu 2 ks na studijní oddělení fakulty. Nutný celkový počet prací jsou 3 ks (z nichž bude jeden posluchači vrácen po obhajobě). Na obhajobu jsou nutné výtisky pro (1) školitele, (2) oponenta a (3) k nahlédnutí veřejnosti).

Rovněž musí být práce odevzdána v <mark>elektronické podobě</mark> prostřednictvím aplikace "Archív závěrečné práce" v IS MU. Elektronická forma práce je uložena nejlépe ve formátu PDF, případně DOC (MS Word) nebo PS (PostScript).

Práce se odevzdává nerozebíratelně svázaná, tak aby jednotlivé listy nebylo možno zaměňovat.

### Práce musí obsahovat tyto náležitosti:

- Desky (příp. jiná nerozebíratelná vazba s potiskem)
- Titulní list
- Copyright
- Bibliografická informace
- Kopie "Zadání bakalářské práce"
- list prohlášení a svolení k půjčování
- Podepsané prohlášení studenta o autorství a použité literatuře:
- Obsah
- Úvod
- Vlastní text práce
- Závěr
- Seznam použité literatury
- **Případné přílohy** (disketa, CD-ROM apod.)

Na deskách a na titulním listu se uvádějí tyto položky

- Masarykova univerzita v Brně, Přírodovědecká fakulta, (na deskách volitelně) znak MU
- Bakalářská práce
- Název práce
- Případný podtitul *(pouze titulní list*)
- Jméno studenta
- Jméno vedoucího práce (*pouze titulní list*)
- Místo a rok odevzdání práce (např. Brno, 2004)

Instrukce k prezentaci: bakalářské práce Vazba závěrečné práce (desky):

## MASARYKOVA UNIVERZITA V BRNĚ Přírodovědecká fakulta(znak MU, je-li technicky schůdné)

# BAKALÁŘSKÁ PRÁCE

Brno 2004

Jméno PŘÍJMENÍ

Instrukce k prezentaci: bakalářské práce Titulní strana:

#### MASARYKOVA UNIVERZITA V BRNĚPřírodovědecká fakulta[vložit znak MU]

Jméno PŘÍJMENÍ

### NÁZEV PRÁCE

podtitul

Bakalářská práce

Vedoucí práce: Tit. Jméno Příjmení, tit.

Copyright (zadní část titulního listu)

© 2002 Jméno PříjmeníVšechna práva vyhrazena

Bibliografická identifikace

Jméno a příjmení autora: Název bakalářské práce: Název v angličtině:Studijní program: Studijní obor (směr), kombinace oborů: Vedoucí (bakalářské práce: Rok obhajoby: 2005

Anotace v češtině (max. 10 řádků)

Anotace v angličtině (max. 10 řádků)

Klíčová slova v češtině:Klíčová slova v angličtině:

Zadání bakalářské práce

#### Instrukce k prezentaci: bakalářské práce Prohlášení

Prohlašuji, že tuto práci jsem vypracoval(a) samostatně. Veškerou literaturu a ostatní prameny, z nichž jsem při přípravě práce čerpal(a), řádně cituji a uvádím <sup>v</sup> seznamu použité literatury.

Souhlasím s veřejným půjčováním práce

……………………………….podpis

Obsah

Úvod

Motivace <sup>a</sup> cíl práce

## Text práce

Formát A4, jednostranný tisk, písmo patkové velikosti <sup>11</sup> pt (příp. 12 pt), šířka cca <sup>16</sup> cm, výška cca <sup>23</sup> cm, meziřádkový proklad (řádkování, vzdálenost mezi účařími) 120% velikosti písma (=13- <sup>14</sup> pt), text do bloku

Instrukce k prezentaci: bakalářské práce

Číslování stran vztaženo relativně <sup>k</sup> titulnímu listu (= str. 1), úvodní strany až po obsah se nečíslují; první viditelně číslovanou stranou je úvod. K číslování se používají arabské číslice. Strany obsahující pouze obrázky, příp. první strany kapitol je možné nečíslovat (do vlastního číslování se však započítávají)

Obvyklý rozsah: <sup>40</sup> normostran (1 normovaná strana <sup>=</sup> <sup>60</sup> znaků na řádek x 30 řádků na stránku ~ cca 2KB zdrojových dat), odpovídá <sup>20</sup> vytištěným stranám!!!

# Struktura textu

- Souhrn poznatků / literárních údajů •
- •Metodika
- •**Výsledky**
- •**Diskuze**

# Závěr

Spolu s Abstraktem nejdůležitější část textu! Nesmí být totožné!

Abstrakt je esence nejdůležitějších výsledků a závěrů včetněčíselných údajů!

**Závěr** je shrnutí dosažených poznatků s dalšími poznámkami, jako výhledy do budoucna, významem tématu pro další práce, širším zasazením do obecného kontextu atd.

# Číslování a formát kapitol a nadpisů:

Kapitoly začínáme na nové stránce, pro nadpisy kapitol používáme obvykle tučné písmo velikosti 18 pt , pro nadpisy podkapitol tučné písmo velikosti 14 pt (nejde o dogma, podstatné je dodržování zvoleného přístupu v celém textu).

Pro číslování používáme desetinné členění. Možný příklad:

### 1 Název kapitoly

### 1.1 Podkapitola

Pro zvýraznění částí textu používáme různé druhy písma (kurzívu,<mark>tučné</mark>), raději nepoužíváme p r o s t r k á v á n í \_ani <u>podtržené</u> písmo

Doporučení při použití software:

MS Word – OIKT vypracuje šablonu respektující uvedené pokyny LaTeX – styl report (nebo article, příp. odvozené) s parametrem a4

# Číslování tabulek

Postupné číslování tak, jak následují odkazy v textu. Na všechny tabulky musí být odkaz v textu!

Popisky:

Tab. 1. Název tabulky

**Hlavička** 

Text, čísla

….

Poznámky, vysvětlivky

# Číslování obrázků

 Postupné číslování tak, jak následují odkazy v textu. Na všechny obrázky musí být odkaz v textu!

Popisky:

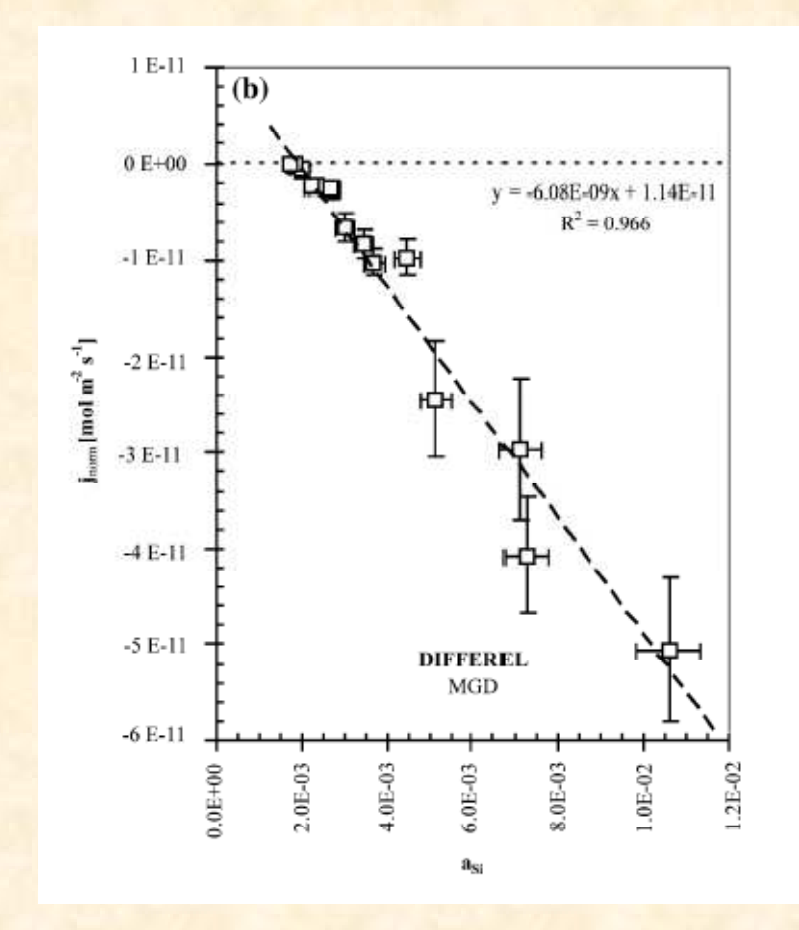

Obr. 1. Název obrázku

# Číslování příloh

 Postupné číslování tak, jak následují odkazy v textu. Na všechny přílohy musí být odkaz v textu!

Popisky: Popisky: Příloha 2. Název obrázku

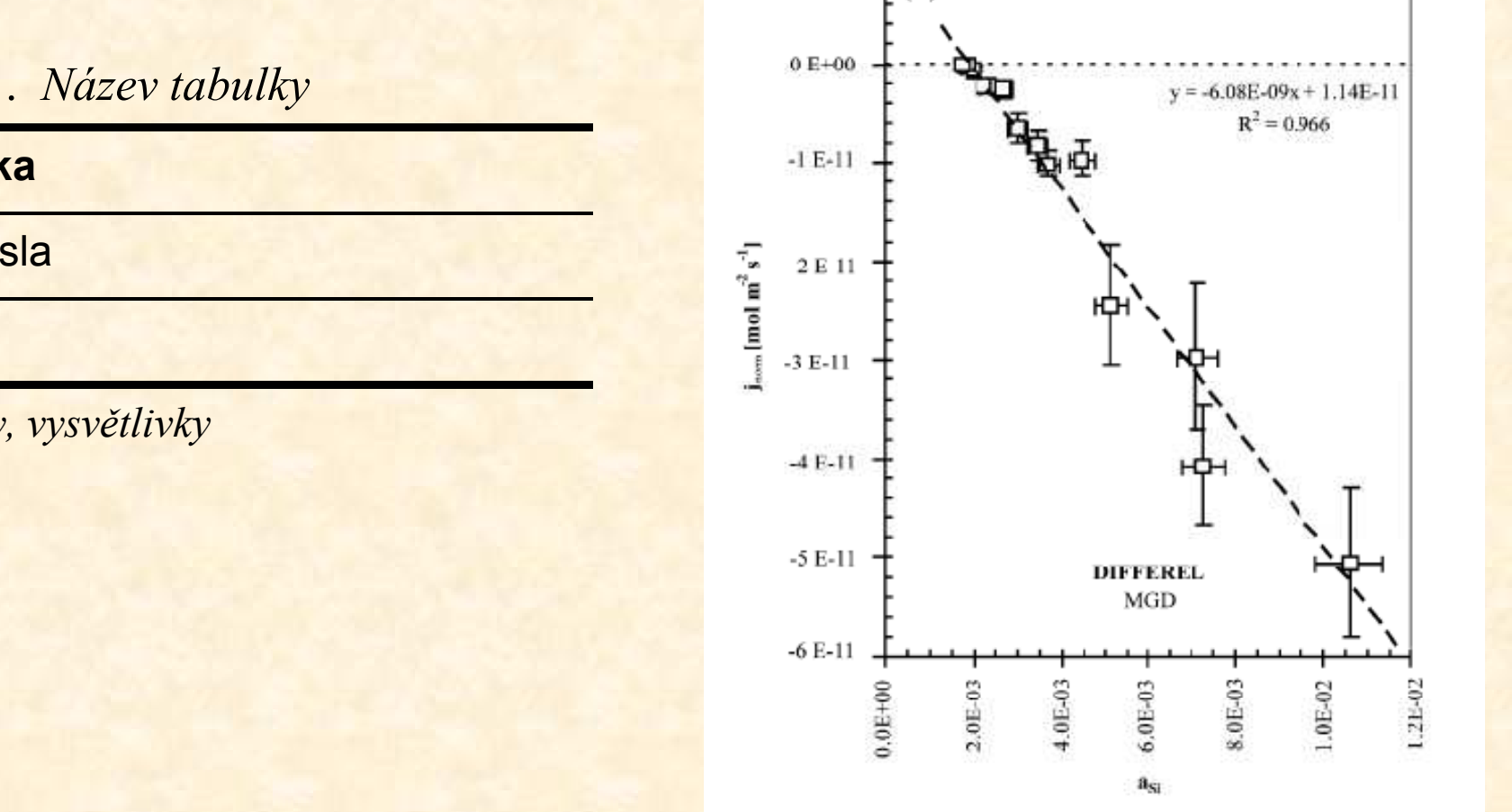

1 E-11

 $(b)$ 

Příloha 1. Název tabulky

Hlavička

Text, čísla

….

Poznámky, vysvětlivky

# Způsob citace geologické literatury

# V TEXTU

jsou 2 možnosti:

(1) přímý odkaz na autora a práci: např. podle Nováka (1986b) . . . (2) nepřímé odvolání: např....tímto způsobem (Novák, 1985) ...

Při citaci se v textu uvádí max. dva první autoři! Novák a Vopršálek, 1999 Novák et al., 2004 (práce Nováka, Vopršálka a Skočdopole z r. 2004)

# Způsob citace geologické literaturyV SEZNAMU LITERATURY

- Hlavní podmínkou je dodržení jednotného způsobu psaní odkazu v dané práci.
- Podstatné požadavky však musí být splněny (správnost a jednoznačnost odkazu).
- Každá položka odkazu v seznamu literatury má dvě části
	- (1) názvovou
	- (2) bibliografickou

Obě části jsou odděleny dlouhou pomlčkou

(ve Wordu:  $Alt + CtrI + Num -$ ).

Vzor: Autor (rok vydání): Název. — Bibliografická adresa.<br>.

## Názvová část

Autor – vypsat všechna jména plným příjmením a zkratkou jména. (zkratka "a kol." nebo et al. je možno použít, jen pokud ostatní autoři nebyly v originální publikaci jmenovitě uvedeni), mezi jmény jsou pomlčky

Příklady:

Dvořák J. –<mark>– Novotný F.</mark> <mark>– Veselý I</mark>.

Novák J. – Veselý I.

Novák J. et al.

### Řadí se podle abecedy!

Rok– např. časopis má ročník 32, který podle pravidelného vycházení měl vyjít v v kulatých závorkách, s dvojtečkou. Užívá se skutečný rok vydání, roce 1992, vyšel však se zpožděním tří let, užije se tedy rok 1995.Je-li v seznamu literatury více prací téhož autora z téhož roku, rozlišují se malými písmeny za rokem.

Název– užije se i zastaralý pravopis apod.)vypisuje přesně tak, jak je uveden v publikaci (nezkracuje se,

# Bibliografická část

– určuje, kde lze informaci dohledat. Má různý zápis pro různé prameny (monografie, časopisy, sborníky, rukopisy, www-stránky aj.)

# Článek v časopisu

Zkratka názvu časopisu (dle soupisu zkratek) nebo plný název (nutno zvolit jednotně v celém seznamu), ročník, číslo, první–poslední stránka. Místo vydání. Všechna čísla se uvádí arabská.

K odlišení se sází ročník zpravidla tučně, číslo normálně a stránky kurzívou. Mezi čísly stránek se uvádí pomlčka bez mezer (ve Wordu Ctrl + Num-).

Příklady:

Geol. průzk., 34, 2, 12–15. Praha.

Sbor. geol. věd., Geol., 15, 45–65. Praha.

Geol. sbor., odd. geol., 32 (1962), 25–56. Praha.

### **Monografie**

Uvede se:

- Nakladatel. Místo vydání.
- V případe České geologické služby se uvede Česká geologická služba (popř. příslušny starší název: Český geologický ústav, Ústřední geologický ústav atd., nebo Státní pedagogické nakladatelství. Praha., Academia. Praha.

### Článek ve sborníku, kapitola knihy apod.

Uvede se:

In: Editor (ed.): Plný název sborníku, první–poslední stránka (kurzívou). Místo vydání.

Např.

In: Novák J. & Veselý I. (eds): Sborník přednášek, 25–27. Jeseník.

In: Novotný F. (ed.): Sedimentologická konfernce, Brno 2. 5. 1999, 275–285. Brno.

#### Rukopis

Uvede se:

MS, [případně druh zprávy]. Plný název a místo archivu. [Případné i signatura.] Místo vydání je nahrazeno místem archivu.Příklady:

MS, závěrečná zpráva. Geofond, Praha. P32 456.

MS. Česká geologická služba, Brno.

MS, bakalářská práce. Přírodovědecká fakulta Masarykovy univerzity, Brno.

MS, diplomová práce. Přírodovědecká fakulta Univerzity Karlovy, Praha. D 354.

#### www-stránky

Uvede se elektronická adresa a datum, kdy byla informace získána.

### Příklad seznamu literatury:

Novák J. (1985): Geologie Československa. — Státní pedagogické nakladatelství. Praha.

- Novák J. (1986a): Problémy geologie okolí Brna. Sbor. geol. věd, Geol., 15, 15–25. Praha.
- Novák J. (1986b): Studie z okolí Brna. MS. Geofond, Praha.

Novák J. (2005): Okolí Brna.

http://www.sci.muni.cz/~jnovak/brno/index.htm.

Novák J. et al. (1985): Problémy geologie okolí Brna. — In: Veselý I.<br><sup>Ik přodnášek, 31</sup> (ed.): 5. geologická konference. Brno 1987. Sborník přednášek, 35–28. Brno.

# Citace literatury

- Všechny použité práce musí být citovány
- Používejte výhradně původní práce (citace citací jsou nepřípustné)
- Všechny citace v textu musí být i v seznamu literatury!
- •Všechny citace v seznamu literatury musí být i v textu!
- Kontrolujte křížem
- Způsob citování literatury musí být v celé práci jednotný